## Package 'FacPad'

February 19, 2015

Type Package

Title Bayesian Sparse Factor Analysis model for the inference of pathways responsive to drug treatment

Version 3.0

Date 2014-03-25

Author Haisu Ma

Maintainer Haisu Ma <haisu.ma.pku.2008@gmail.com>

**Depends**  $R$  ( $>= 2.12.1$ ), Rlab, MASS

#### Description

This method tries to explain the gene-wise treatment response ratios in terms of the latent pathways. It uses bayesian sparse factor modeling to infer the loadings (weights) of each pathway on its associated probesets as well as the latent factor activity levels for each treatment.

License GPL  $(>= 2)$ 

LazyLoad yes

NeedsCompilation no

Repository CRAN

Date/Publication 2014-03-28 00:31:36

### R topics documented:

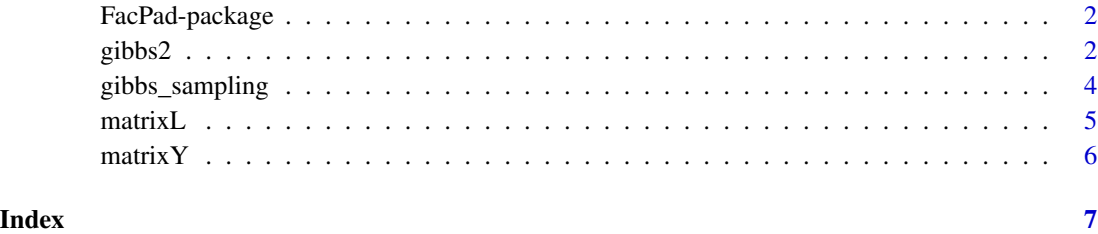

#### Description

This method tries to explain the gene-wise treatment response ratios in terms of the latent pathways. It uses bayesian sparse factor modeling to infer the loadings (weights) of each pathway on its associated probesets as well as the latent factor activity levels for each treatment.

#### Details

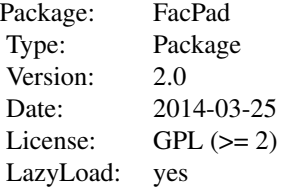

install.packages("FacPad")

#### Author(s)

Haisu Ma<haisu.ma.pku.2008@gmail.com>

#### Examples

```
data(matrixY)
data(matrixL)
result<-gibbs_sampling(matrixY,matrixL,max_iter=30,
thin=10,file_name="test_30iter.RData")
result2<-gibbs2(matrixY,matrixL,eta0=0.2,eta1=0.2,
max_iter=50,thin=10,file_name="test_v2_50iter.RData")
```
gibbs2 *A Collapsed Gibbs Sampling Algorithm for the Inference of Sparse Bayesian Factor Models\_version2*

#### Description

In each iteration, the algorithm iteratively updates each entry in the binary matrix Z, loading matrix W and factor activity matrix X, as well as other model parameters.

#### gibbs2  $\overline{\phantom{a}}$  3

#### Usage

```
gibbs2(matrixY, matrixL,eta0,eta1,alpha_tau = 1,
beta\_tau = 0.01, tau\_sig = 1, max\_iter = 10000,
thin = 10, alpha_sigma = 0.7, beta_sigma = 0.3, file_name)
```
#### Arguments

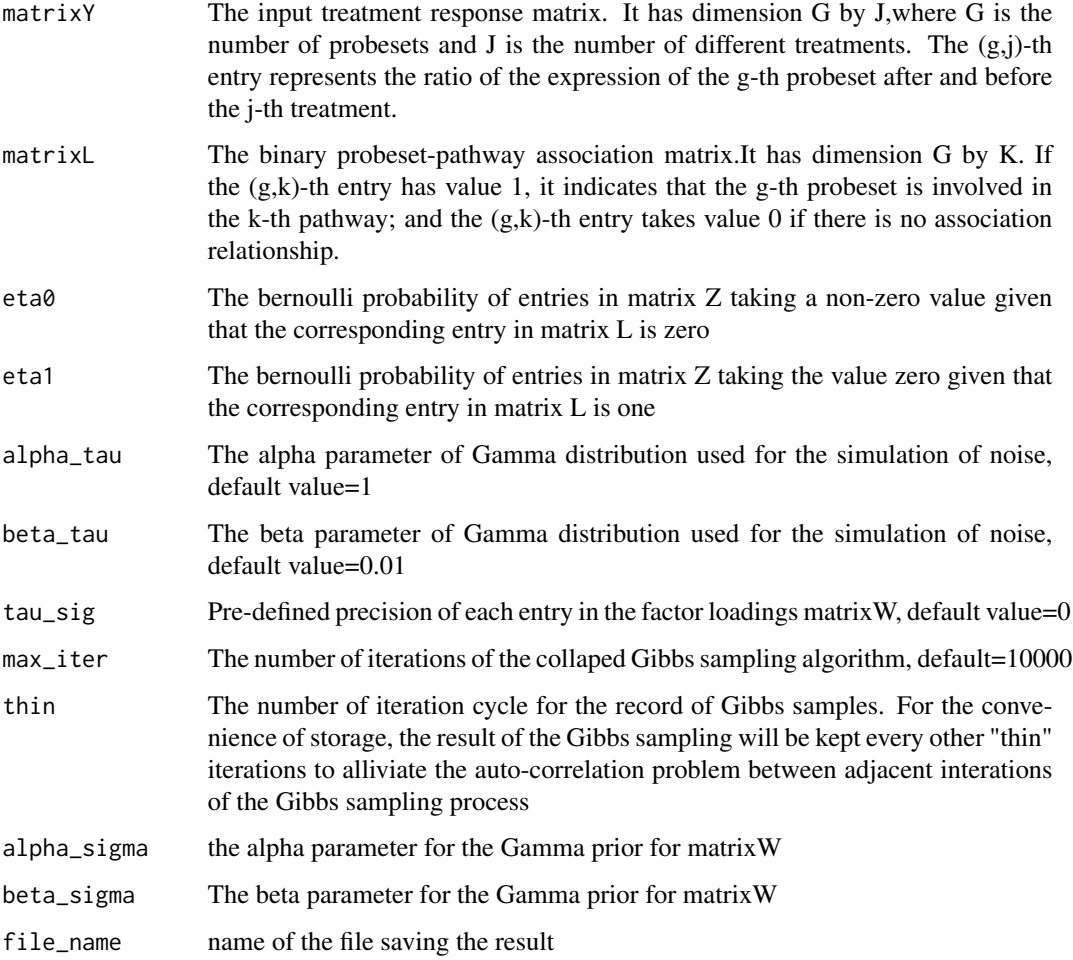

#### Value

The algorithm will store the inferred binary indicator matrix Z, loading matrix W and factor activity matrix X (as well as tau\_g if not pre-difined) in each thinned iteration and write them into .RData file with name defined by the user.

#### Author(s)

Haisu Ma<haisu.ma@yale.edu>

#### Examples

```
data(matrixY)
data(matrixL)
result<-gibbs2(matrixY,matrixL,eta0=0.2,eta1=0.2,
max_iter=50,thin=10,file_name="test_v2_50iter.RData")
```
gibbs\_sampling *A Collapsed Gibbs Sampling Algorithm for the Inference of Sparse Bayesian Factor Models*

#### Description

In each iteration, the algorithm iteratively updates each entry in the loading matrix W and factor activity matrix X, as well as other model parameters.

#### Usage

```
gibbs_sampling(matrixY, matrixL, alpha_tau = 1,
beta\_tau = 0.01, tau\_sig = 1, max\_iter = 10000,
thin = 10, alpha_sigma = 0.7, beta_sigma = 0.3, file_name)
```
#### Arguments

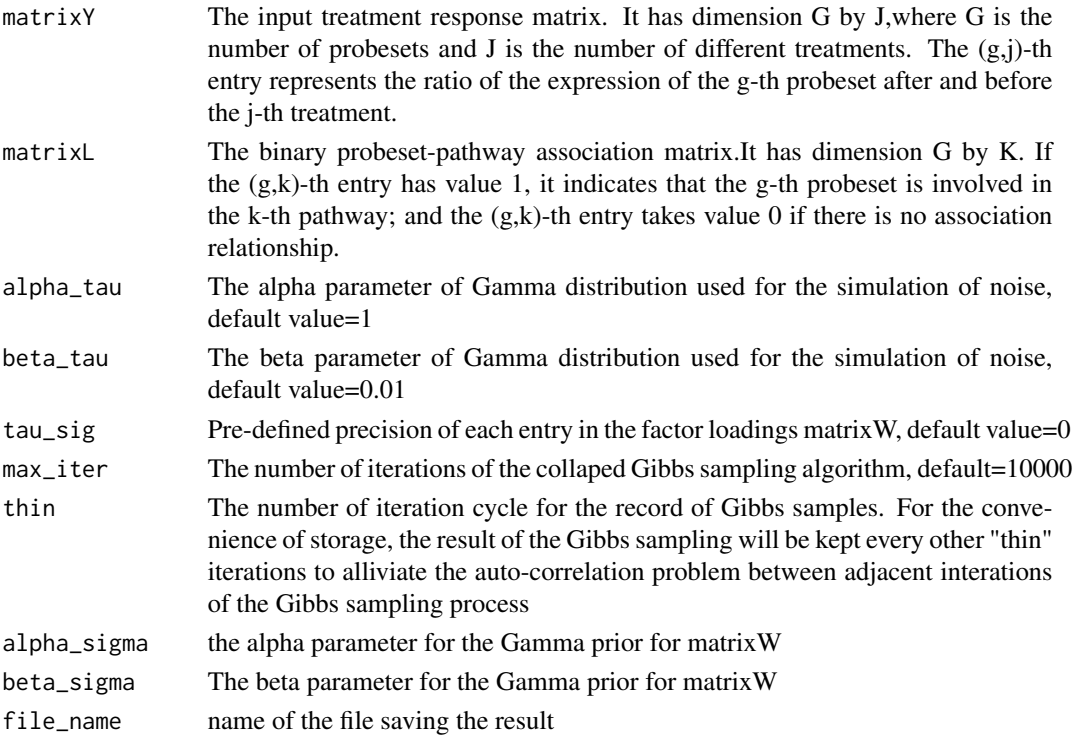

<span id="page-3-0"></span>

<span id="page-4-0"></span> $matrixL$  5

#### Value

The algorithm will store the inferred loading matrix W and factor activity matrix X (as well as tau\_g if not pre-difined) in each thinned iteration and write them into .RData file with name defined by the user.

#### Author(s)

Haisu Ma<haisu.ma@yale.edu>

#### Examples

```
data(matrixY)
data(matrixL)
result<-gibbs_sampling(matrixY,matrixL,max_iter=50,thin=10,
file_name="test_50iter.RData")
```
matrixL *Pathway structure matrix L*

#### Description

A binary matrix of dimension G by K. Entries of 1 indicate the presence of a probeset-pathway association relationship, whereas entries of 0 indicate the opposite.

#### Usage

data(matrixL)

#### Format

The format is: num [1:50, 1:5] 0 0 0 0 1 0 0 0 0 1 ...

#### Details

matrix L determines the sparsity strcuture of the loading matrix W. The binary association information can be extracted from many pathway databases, such as KEGG, BioCarta, etc.

#### Examples

data(matrixL)

<span id="page-5-0"></span>

#### Description

A numeric matrix of dimension G by J, where G is the total number of probesets measured by the microarray platform and J is the total number of treatments. Each entry of matrixY is the ratio of the probeset expression after and before treatment.

#### Usage

```
data(matrixY)
```
#### Format

The format is: num [1:50, 1:10] 0.6691 1.9856 -2.6227 0.0386 0.4526 ...

#### Examples

data(matrixY)

# <span id="page-6-0"></span>Index

∗Topic datasets matrixL, [5](#page-4-0) matrixY, [6](#page-5-0) ∗Topic package FacPad-package, [2](#page-1-0)

FacPad *(*FacPad-package*)*, [2](#page-1-0) FacPad-package, [2](#page-1-0)

gibbs2, [2](#page-1-0) gibbs\_sampling, [4](#page-3-0)

matrixL, [5](#page-4-0) matrixY, [6](#page-5-0)